令和 4 年 4 月

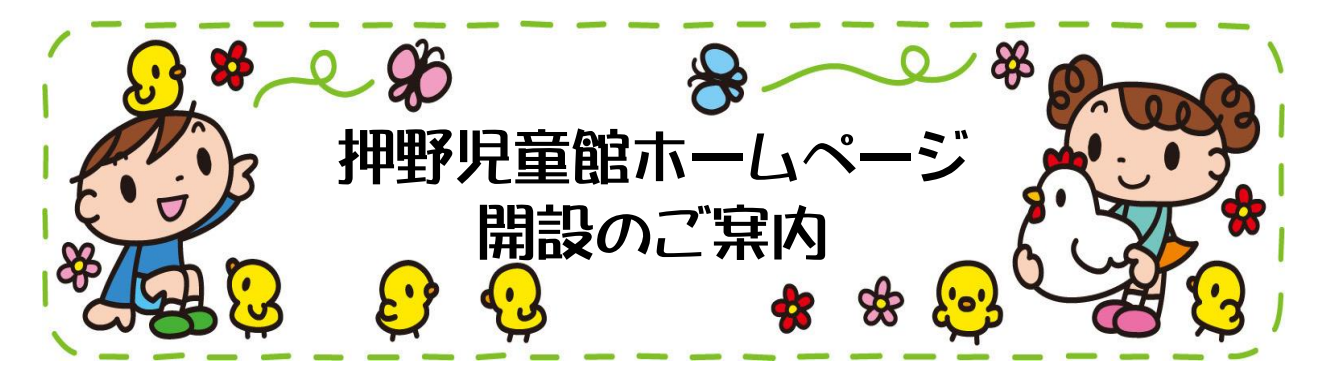

押野児童館のホームページを開設しました。下記をクリックしてください。

## [押野児童館](https://kanazawa-city-jidokan.jp/oshino/)

※上記でリンクされない場合は下記の手順で検索してみてください。

①パソコン・スマートフォンで、

「金沢市児童館ポータルサイト」で検索すると

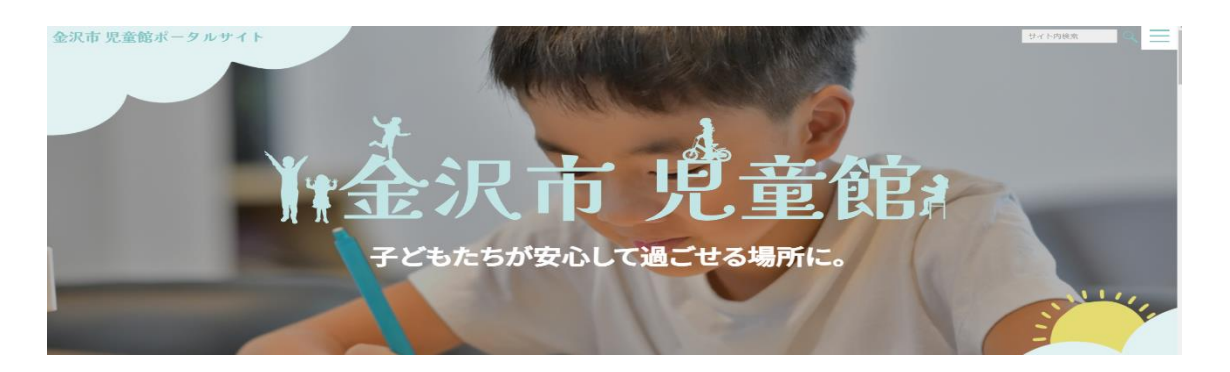

そのまま画面を下にスクロールすると

金沢市児童館の一覧が出てきます。

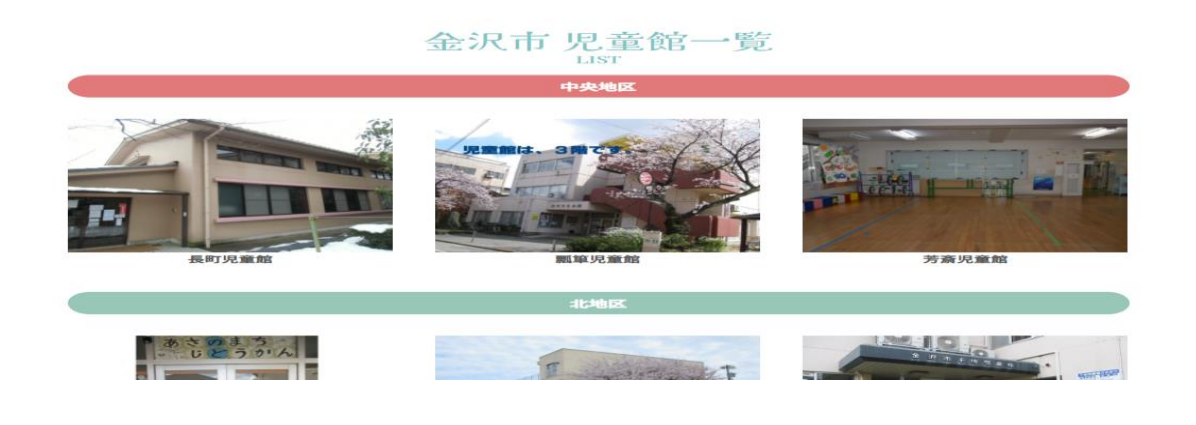

②さらに下にスクロールさせると西地区・押野児童館の外観写真が出てきます。

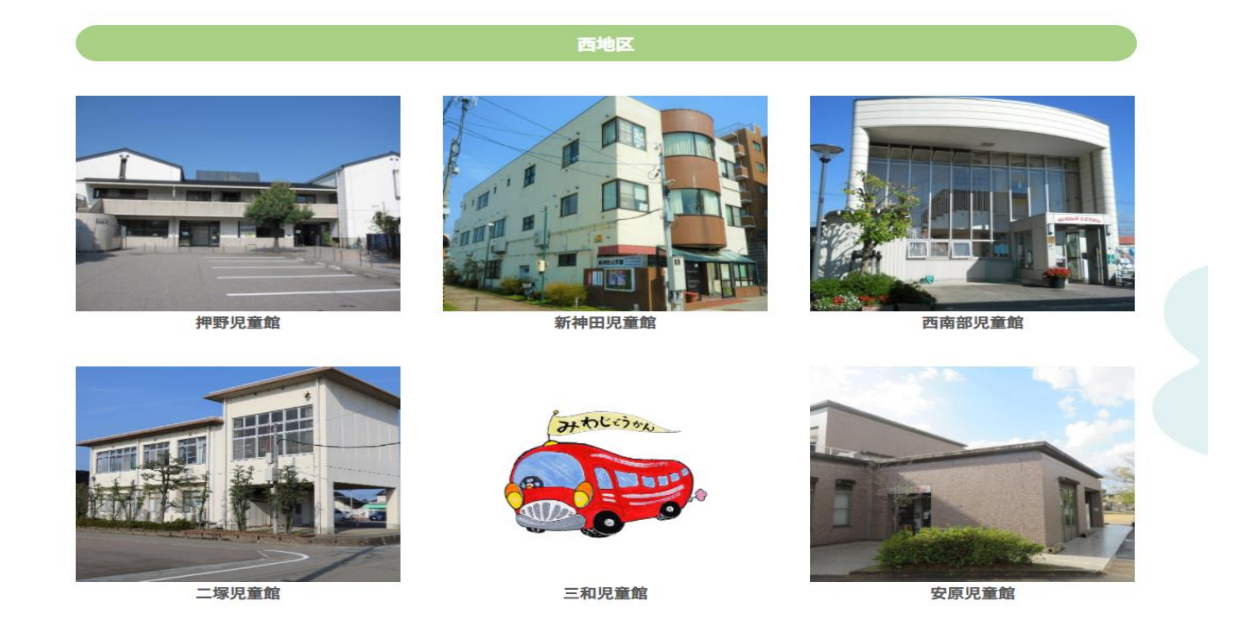

③押野児童館の写真をクリックすると押野児童館のページが開きます。

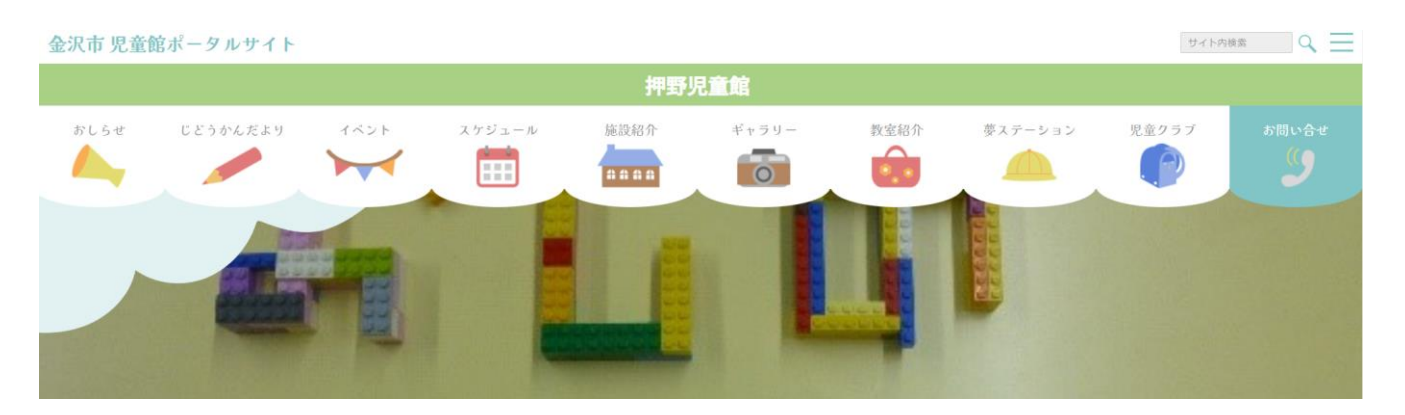

児童館だよりや行事のお知らせなどが掲載されています。

ぜひ検索してみて下さい。

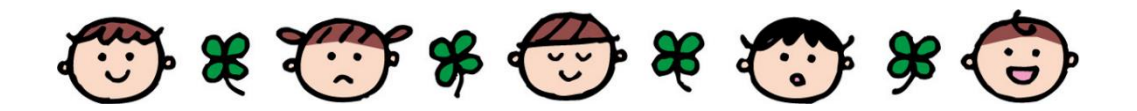